# Foy's EPICS Events

#### **Extrusion Production Information and Control Systems**

May 2008 \* Volume 12, Issue 2

## IN THIS ISSUE

| IN THIS ISSUE                                            | 1  |
|----------------------------------------------------------|----|
| SAN FRANCISCO CONFERENCE A GREAT SUCCESS                 | 2  |
| DOWNSTREAM SCHEDULING FEATURED IN LATEST EPICS UPDATE    | 3  |
| PUBLICIZING THE RECYCLABILITY OF ALUMINUM                | 3  |
| IMPROVED USER MAINTENANCE ADDED FOR EPICS ADMINISTRATORS | .4 |
| CUSTOMER ACTIVITY LOG ADDED                              | 4  |
| MORE INFORMATION ADDED TO SOITEM SCREEN                  | 5  |
| OTHER IMPROVEMENTS INCLUDED IN THE EPICS V8.9 UPDATE     | 5  |
| FOY FORUM BEING UPDATED                                  | 6  |
| FOY EXHIBITS AT ET-08                                    | 7  |
| EDICS CHSTOMED LIST                                      | Q  |

Volume 11, Issue 4 Page 1 of 8

#### SAN FRANCISCO CONFERENCE A GREAT SUCCESS

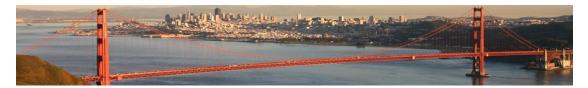

The 10th Annual EPICS User Conference was held in San Francisco last month, and was rated a great success by the 60 attendees. The only complaint we heard was about the cool weather, so we promise to schedule next year's conference in warmer climes. Florida and New Orleans are the two top possibilities.

Conference highlights included a presentation by Craig Werner, as well as a review of all the enhancements added to EPICS during the last year. Slides from the conference sessions are available on the <u>Foy website</u>.

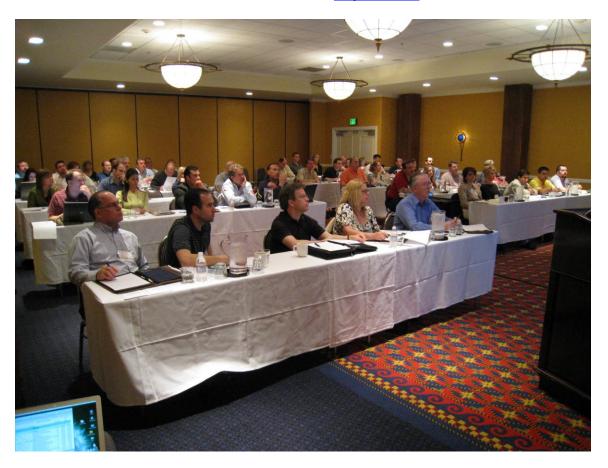

A more extensive selection of conference photos can also be found on the <u>Foy</u> <u>website</u>.

Volume 12, Issue 1 Page 2 of 8

#### DOWNSTREAM SCHEDULING FEATURED IN LATEST EPICS UPDATE

One of the top five Wishlist items from the 2007 conference was the ability to generate schedules for departments downstream from the press. The EPICS V8.9 update includes this feature. The downstream scheduling screen looks and operates similar to the press scheduling screen.

This feature will be most useful to extruders wanting to prioritize jobs that are immediately available for production in a particular department. However, it can also be used to schedule any already extruded item.

#### PUBLICIZING THE RECYCLABILITY OF ALUMINUM

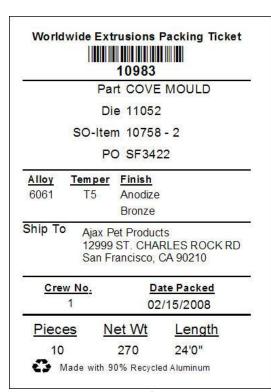

At the ET-08 seminar last week, we had the chance to talk to numerous extruders about the new PerCent Recycled feature that we described in the last newsletter. Many of them thought it was a feature that the entire industry should adopt, as more and more extrusion customers get into LEEDS projects.

Utilizing this feature requires that your billet supplier provide you with the recycled content of the secondary logs or billet they send you. Ideally, they will include this data in the file they email you as part of the ChemComp program (which specifies a CSV file containing chemical composition for each cast number in a shipment.)

If this information is not available, you can instead enter the average PerCent Recycled for each of your billet inventory

records. This is a field added in EPICS V8.8 on the "Maintain Billets" screen.

In either case, EPICS can locate the appropriate number and print it on the packing ticket.

Volume 12, Issue 1 Page 3 of 8

#### IMPROVED USER MAINTENANCE ADDED FOR EPICS ADMINISTRATORS

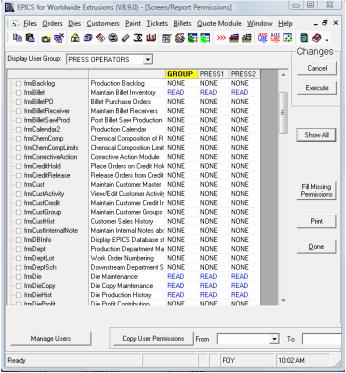

It is now much easier for EPICS Administrators to maintain User Permissions, although it takes some setup effort at the start.

Beginning with the EPICS 8.9 update, you can create User Groups, such as ADMIN, CSR, PRESS, PACK, etc. Users can be placed in the appropriate Group, and permissions can be assigned for all members of the Group.

This feature will be especially valuable when adding new users, and when creating permissions for new screens and reports.

their initials have been added to the User table. This table can now be edited from a new Maintain User screen.

#### **CUSTOMER ACTIVITY LOG ADDED**

EPICS has long included an "Internal Notes" feature for Customers – a place to record miscellaneous notes for the customer. But now EPICS has a much-enhanced logging feature that includes logging a contact, categorizing it, assigning it, discussing it, tracking it, and closing it. It's not quite a CRM package, but it has many of the features of a good CRM program.

The Customer Activity Log appears as a tab on the Maintain Customer screen. There is also a new screen, "Search for Customer Activity," that you will need to add to your menu (if you plan to use this feature.)

System Administrators will need to set permissions for *frmCustActivity* and *frmActivitySearch* 

Volume 12, Issue 1 Page 4 of 8

#### MORE INFORMATION ADDED TO SOITEM SCREEN

A new tab, **Pack/Ship/Invoice**, has been added to the SOItem screen. From here, you can quickly see all of the tickets packed for this item, all of the manifests shipped, and all of the invoices prepared.

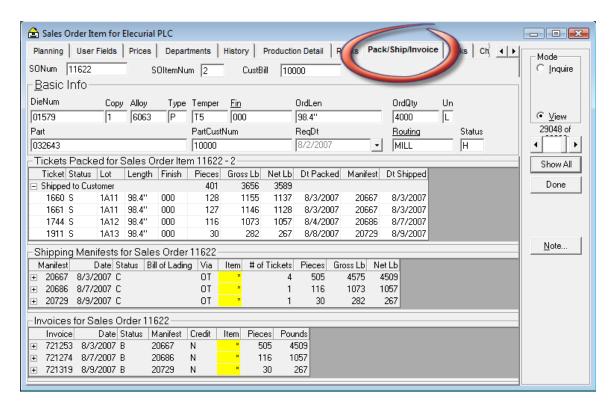

Right-clicking on the ticket, manifest, or invoice numbers will take you straight to the appropriate record.

#### OTHER IMPROVEMENTS INCLUDED IN THE EPICS V8.9 UPDATE

- Schedule information (Date, Shift, and Machine) added to the Department tab of the QBE Items and Customer Service Inquiry screens.
- Added the option of only printing acknowledgements and manifest that were entered by a specific user
- The Maintain Manifest screen now shows the tickets and invoices associated with the manifest.
- The Press Schedule screen now has a "Group by Date/Shift" option

Volume 12, Issue 1 Page 5 of 8

- A new configuration setting will turn off the "Not enough time" warning on the scheduling screens.
- The Maintain Stock Inventory screen now shows the Date Packed.
- At Order Entry, the "Dept Spec" data from the Part is now copied to the Sales Order.
- In the optional Quotation Module-
  - Email addresses have been added to the customer screen noting where to email quotes
  - The Quotation Header now displays Revision, Contact Name, and Date Closed.
  - Standard Notes can now be used in the Quotation Module
- Right-clicking on a Manifest number will now take you to the Maintain Manifest screen.
- Right-clicking on an Invoice number will take you to the Invoicing screen.
- Clicking on an email address will open your mail program
- The Salesman screen how has a field for Email address.
- Changes or deletions of Notes are now recorded in the appropriate Change Log.
- Change log entries now wrap inside their field for easier reading
- Configurations settings have been added for the default number of ticket copies to print and maximum number of identical tickets to print.

#### FOY FORUM BEING UPDATED

The Foy Forum is in the process of being revitalized and improved, and will soon be available for input from any EPICS user. We plan for the Foy Forum to be the ideal tool for tapping into the accumulated knowledge of thousands of other EPICS users.

The Foy Forum is located on the Foy website. When the updated forum is opened, it will contain key topics of interest. One discussion area will allow you to post your ideas on future enhancements. Another will feature regular postings from Foy personnel regarding features under development, and will offer you the

Volume 12, Issue 1 Page 6 of 8

opportunity to critique those features. Yet another area will act as a community bulletin board, where you can post questions about handling unique situations with EPICS.

We will send an email to all EPICS users when the Forum re-opens.

#### **FOY EXHIBITS AT ET-08**

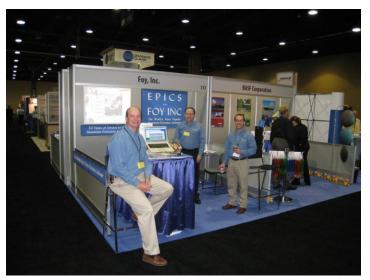

ET-08, the extrusion technology seminar and expo held every four years, wrapped up another successful session last week. Held at the Gaylord hotel in the Orlando area, it attracted over 1200 extruders from around the world.

Foy has been an active participant in all of the ET

sessions over the last 30 years. This year, Foy demonstrated EPICS in a booth at the ET-Expo, which featured over 100 exhibitors. Foy also made a presentation at the Expo Theater.

Volume 12, Issue 1 Page 7 of 8

#### EPICS CUSTOMER LIST

### On any given day EPICS is helping over 13,000 people at over 85 extrusion plants around the world.

Aacoa Extrusions - Niles, Michigan

Aerolite Extrusion - Youngstown, Ohio

Alenco - Bryan, Texas

Almag Aluminum Inc. - Brampton, Ontario

Altec (Alumnitec). - Jeffersonville, Indiana

Aluminio de Baja California (ABC) - Tijuana, Mexico Aluminio de Centro America (ALDECA) - San Salvador, El

Aluminio Del Caribe- San Juan, Puerto Rico

Aluminum Extrusions Inc – Senatobia, Miss.

American Aluminum Extrusions of Ohio - Canton, Ohio

American Aluminum Extrusions of Wisconsin - Beloit, WS

APEL Extrusions Ltd. - Calgary, Alberta Arch Aluminum - Miami, Florida

Astro Shapes - Struthers, Ohio

Atlantic Aluminum (Signature) - Lumber Bridge, N.C.

Benada Aluminum - Medley, Florida

Bristol Aluminum - Levittown, Pennsylvania

Briteline Extrusions - Summerville, S. Carolina

BRT Extrusions - Niles, Ohio CanArt - Brampton, Ontario

CanArt - Tecumseh, Ontario

Central Aluminum - Columbus, Ohio

Crane Aluminium Extrusions - Angaston, Australia

Crane Aluminium Extrusions (Capral) - Penrith, Australia

Crown Extrusions, Chaska, Minnesota

Crystal Extrusion Systems - Union, Missouri Empire Resources - Baltimore, Maryland

Extrudex - Weston, Ontario

Extrudex - Berniéres, Quebec

Extrudex - North Jackson, Ohio

FISA - Guayaquil, Ecuador

Frontier Aluminum – Corona, California

Golden Aluminum Extrusion - Plant City, Florida

Golden Aluminum Extrusion - Warren, Ohio

Hualum. - Pietermaritzburg, South Africa

Hualum. - Capetown, South Africa Hulalum. - Olifantsfontein, South Africa

Independent Extrusions (INEX) – Hamilton, New Zealand

Independent Extrusions (INEX) - Melbourne, Australia

International Extrusion – Alhambra, California International Extrusion - Waxahachie, Texas

International Extrusions – Garden City, Michigan

Jalex - Kingston, Jamaica

Keymark Corporation - Fonda, New York

Keymark Corporation - Lakeland, Florida

MI Metals, Inc - Smyrna, Tennessee

MI Metals, Inc - Millersburg, Pennsylvania

MI Metals, Inc - Oldsmar, Florida

MI Metals, Inc - Millen, Georgia

MI Metals, Inc - Prescott Valley, Arizona

Mid-America Extrusions - Indianapolis, Indiana

Midwest Aluminum - Withee, Wisconsin

Non-Ferrous Extrusion - Houston, Texas

Patrick Metals - Mishawaka, Indiana Pennex - Wellsville, Pennsylvania

Perfiles de Aluminio.- San Juan, Puerto Rico

Postal Aluminum – Cassopolis, Michigan

Pries Enterprises - Independence, Iowa

PT Alumindo Perkasa – Jakarta, Indonesia

PT Indal - Surabaya, Indonesia

Profab Industries - Canfield, Ohio

Profile Extrusions - Rome, Georgia

Profile (RJS Precision Ext.) - Phoenix, Arizona

Selaco Aluminium - Johar, Malaysia

Service Center Metals - Prince George, Virginia

Sierra Aluminum - Fontana, California

Silver City Aluminum -- Taunton, Mass

Sierra Aluminum - Riverside, California

Specialty Extrusion - Fullerton, California

Spectra Aluminum - Woodbridge, Ontario

Star Extruded Shapes, Canfield, Ohio

Superior Extrusion - Gwinn, Michigan

Sun Valley Extrusions - Los Angeles, California

Tecnoglass - Barranquilla, Columbia

Taber Extrusions – Gulfport, Mississippi

Taber Extrusions - Russellville, Arkansas

TAI-AO Aluminium – Taishan, Guang Dong, China

Temroc Metals (Signature) - Hamel, Minnesota

Tri-City Extrusion - Bristol, Tennessee

Tubelite - Reed City, Michigan

Vista Wall Arch. Products - Midway, Tennessee

Vista Wall Arch. Products – Terrell, Texas

Vitex - Franklin, New Hampshire

Wakefield Engineering - Pelham, New Hampshire

Western Extrusion - Carrolton, Texas

Zarbana Industries - Columbiana, Ohio

#### Fov Inc 111 Farmersville Parkway Farmersville, TX 75442

Phone: 972-782-7282 Fax: 972-782-7130

Website: http://www.foyinc.com

Jim Foy jim@foyinc.com John Stenger john@fovinc..com Scott Wilson scott@foyinc.com Chris Delzell chris@foyinc.com Stacy Colemanstacy@fovinc.com

Foley

General mail info@foyinc.com Help help@fovinc.com

To stop receiving EPICS-related email, send a blank email to unsubscribe@foyinc.com

Volume 12. Issue 1 Page 8 of 8